# Microsoft Excel 365 für Fortgeschrittene

#### **Excel 2019 aus Office 365 online nutzen.**

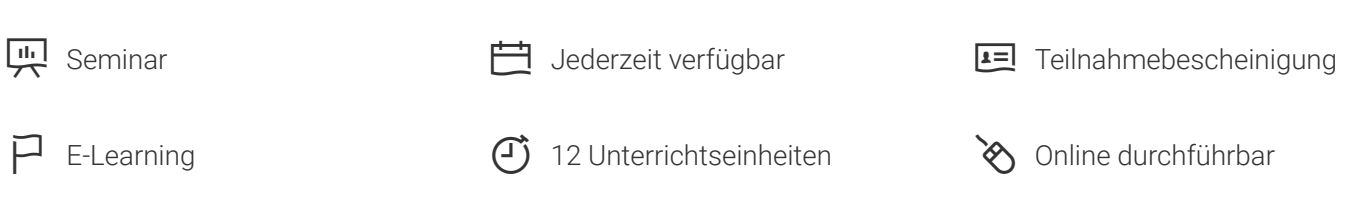

Seminarnummer: 29876 | Herstellernummer: MyComp-EX02

Stand: 29.10.2020. Alle aktuellen Informationen finden Sie unter<https://akademie.tuv.com/s/29876>

Das Lernprogramm richtet sich an Anwender, die MS Excel für anspruchsvolle Kalkulationen oder zur Datenauswertung nutzen. Vertiefen Sie Ihre Kenntnisse zu Formeln und Funktionen und lerne, wie bedingte Formatierungen oder Bereichsnamen den Aufbau komplexer Kalkulationen erleichtern.

#### Nutzen

Ein Schwerpunkt des Lernprogramms befasst sich mit dem Import und der Aufbereitung von (Daten-) Listen beziehungsweise Tabellen zur Datenanalyse. Von einfachen (Tabellen-) Filtern bis hin zu anspruchsvollen Pivot-Tabellen wird erläutert, wie einfach und effektiv eine Datenanalyse in Excel sein kann. Lernen Sie auch, wie Sie Arbeitsmappen im Team gemeinsam nutzen und Ihre Daten dabei angemessen schützen.

### Zielgruppe

Anwender, die mit den Grundlagen von MS Excel vertraut sind und ihre Kenntnisse vertiefen wollen, um professionell mit Excel zu arbeiten.

#### Voraussetzungen

MS Excel Grundlagen Wissen.

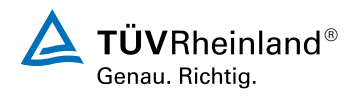

[akademie.tuv.com](https://akademie.tuv.com/)

## Inhalte des Seminars

Arbeitsblätter

- **Bedingte Formatierung**
- **Aus- / Einblenden von Tabellenbereichen**

Die Schnellanalyse und Blitzvorschau Übung Arbeitsblätter Formeln

- **Verknüpfungen in Formeln**
- Namen definieren und anwenden Î.
- Ì. Zielwertsuche und Arr ays
- ■■■■■■■■■■■■■■■■■■■■■■■■■■ Formelüberwachung  $\mathbf{r}$
- Übung Formeln  $\blacksquare$

Excel-Funktionen

- Datums- und Zeitfunktionen  $\mathcal{L}_{\mathcal{A}}$
- Verweisfunktionen ٠
- Verschachtelte Funktionen ٠
- Nützliche weitere Funktionen ٠
- Übung Excel Funktionen  $\overline{\phantom{a}}$

#### Arbeiten mit Tabellen

- **Listenaufbau und Bearbeitung**
- Ì. Tabelle einfügen / als Tabelle formatieren
- Listen sortieren ٠
- Tabellen filtern ×
- Teilergebnisse Ė
- Gruppierung und Gliederung J.
- Datenüberprüfung  $\blacksquare$
- Übung Arbeiten mit Tabellen ٠

#### Datenimpor t

- a, Text importieren
- Importierte Daten bearbeiten  $\overline{\phantom{a}}$
- ċ Daten einfügen und verknüpfen
- Ű. Übung Datenimpor t

Pivot-Tabellen

PivotTable-Bericht erstellen

**RivotTable-Bericht anpassen**<br>[akademie.tuv.com](https://akademie.tuv.com/)

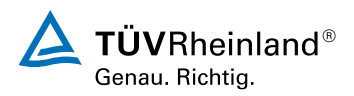

- Eine PivotTable filtern ■
- PivotChart-Bericht erstellen ■
- Verknüpfte Tabellen einsetzen ■
- Übung PivotTables ■

Arbeiten mit Diagrammen

- Daten hinzufügen und entfernen ■
- Nützliche Diagrammformatierungen ■
- Sparklines ■
- Übung Arbeiten mit Diagrammen ■

Arbeitsmappen im Team

- Arbeitsmappe freigeben ■
- Änderungskontrolle ■
- Kommentare einfügen und bearbeiten ■
- Schützen von Arbeitsblattelementen ■
- Arbeitsmappen-Schutz ■
- Arbeitsmappen-Dateischutz ■
- Übung Arbeitsmappen im Team ■

### Wichtige Hinweise

Online Lernumfang: ca. 10,6 Stunden. Unbegrenzter Zugriff.

### Terminübersicht und Buchung

Buchen Sie Ihren Wunschtermin jetzt direkt online unter <https://akademie.tuv.com/s/29876> und profitieren Sie von diesen Vorteilen:

- Schneller Buchungsvorgang ■
- Persönliches Kundenkonto ■
- Gleichzeitige Buchung für mehrere Teilnehmer/innen. ■

Alternativ können Sie das Bestellformular verwenden, um via Fax oder E-Mail zu bestellen.

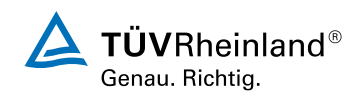

[akademie.tuv.com](https://akademie.tuv.com/)